## Formularz cenowy **zadanie 5**

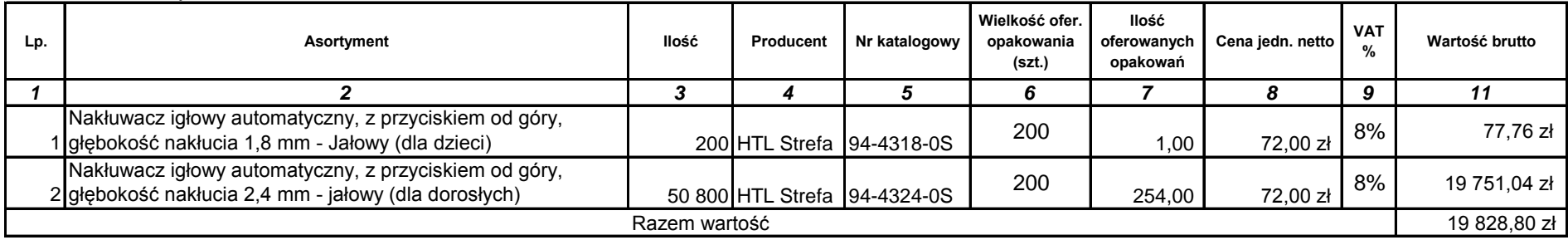

W kolumnie 5 Wykonawca wpisuje nr katalogowy oferowanego produktu.

W kolumnie 6 Wykonawca podaje wielkość oferowanego opakowania w szt.

W kolumnie 7 Wykonawca podaje ilość oferowanych opakowań (kol.6) koniecznych do wykonania zamówienia. Wielkość tą należy zaokrąglić do drugiego miejsca po przecinku.

W kolumnie 8 Wykonawca podaje cenę jednostkową netto oferowanego opakowania ( z kol. 6)

Wartość brutto (kolumna 10) = kolumna nr 7 x kolumna nr 8 plus należny podatek VAT

Wartość razem to suma wszystkich pozycji z kolumny 10

Uwaga: w kolumnach nr 6, 8 i 9 wpisać tylko wartość liczbową

Dokument podpisany przez Aleksandra Sobietka Data: 2022.06.29 14:54:42 CEST Signature Not Verified